## **Accuracy tests**

Wouter J. Den Haan

University of Amsterdam

July 27, 2010

## How to check for accuracy

Informal accuracy tests

Intro

2 Formal accuracy tests

## Informal accuracy tests

These are possibly more important than formal ones

- Play with your model/algorithm
  - Understand properties of the model
  - 2 Change parameter values and understand how model properties change
  - Open up the black box
- 2 Solve your model in a different way
  - Linear instead of log-linear
  - 2 Use model equations to substitute out variables

## Formal accuracy tests

• Euler equation errors

- better than DHM (in my opinion)
- require numerical integration but this is not that difficult and good to know anyway
- 2 Dynamic Euler equation errors
- Welfare measures (be careful)
- OenHaan-Marcet (DHM) accuracy test
  - simple, but hard to interpret

$$\mathsf{E}\left[f(x_{t-1}, x_t, y_t, y_{t+1})|I_t\right] = 0$$

where  $\mathsf{E}[f(\cdot)|I_t]$  is the Euler equation errror

### Idea behind accuracy tests:

- ullet Euler equation error:  $\mathsf{E}[f(\cdot)|I_t]$  should be zero at  $\mathit{many}$  points in state space
- DHM:  $f(x_{t-1}, x_t, y_t, y_{t+1})$  is a forecast error  $\Longrightarrow$  should not be correlated with anything in the information set

# Forecast error in standard growth model

$$f_t = c_t^{-\gamma} - \beta c_{t+1}^{-\gamma} (\alpha \exp(z_{t+1}) k_t^{\alpha - 1} + 1 - \delta)$$

with

$$z_{t+1} = \rho z_t + \sigma e_{t+1}$$

True solution satisfies

$$\mathsf{E}\left[f(x_{t-1}, x_t, y_t, y_{t+1})|I_t\right] = 0$$

for all points in the state space

 This can be checked for any numerical solution (including perturbation solutions) at many points in the state space

### How to deal with integration?

- Easy if shocks have discrete support.
- Numerical integration (this must be done very accurately)

$$\max_{\{c_t, k_t\}_{t=1}^{\infty}} \mathsf{E}_1 \sum_{t=1}^{\infty} \beta^{t-1} \frac{c_t^{1-\gamma} - 1}{1-\gamma}$$

s.t.  $c_t + k_t = \exp(z_t)k_{t-1}^{\alpha} + (1 - \delta)k_t$  (1)

$$z_t = \rho z_{t-1} + \sigma e_t, \tag{2}$$

$$e_t = \left\{ \begin{array}{l} +1 \text{ with probability } 1/2 \\ -1 \text{ with probability } 1/2 \end{array} \right.$$

### Basic idea

- $oldsymbol{0}$  Construct fine grid with values for  $k_{-1}$  and z
- **2** Euler equation error at  $(k_{-1}, z)$  equals

$$-c(k_{-1},z)^{-\gamma}$$

$$+0.5 * \beta c(\mathbf{k}, \rho z + \sigma)^{-\gamma} (\alpha \exp(\rho z + \sigma) \mathbf{k}^{\alpha-1} + 1 - \delta)$$

$$+0.5 * \beta c(\mathbf{k}, \rho z - \sigma)^{-\gamma} (\alpha \exp(\rho z - \sigma) \mathbf{k}^{\alpha-1} + 1 - \delta)$$

with 
$$k = k(k_{-1}, z)$$

### When is a solution accurate

- When error is small at many points
- Problem: magnitude of errors is hard to interpret

DHM

Euler equation errors

- At each grid point calculate two consumption values
  - $\mathbf{0}$   $c(k_{-1},z)$  using the numerical approximation
  - **2** implied value,  $c_{imp}(k_{-1}, z)$ , using

$$c_{imp}(k_{-1},z) = g^{-1/\gamma}$$
 with

$$g = \begin{array}{l} +0.5 * \beta c(\mathbf{k}, z, +\sigma)^{-\gamma} (\alpha \exp(\rho z + \sigma) \mathbf{k}^{\alpha-1} + 1 - \delta) \\ +0.5 * \beta c(\mathbf{k}, z, -\sigma)^{-\gamma} (\alpha \exp(\rho z - \sigma) \mathbf{k}^{\alpha-1} + 1 - \delta) \end{array}$$

that is, value implied by accurately calculated RHS of Euler equation

• Euler equation error is equal to

$$\left| \frac{c(k_{-1}, z) - c_{imp}(k_{-1}, z)}{c_{imp}(k_{-1}, z)} \right|$$

- Calculate maximum and average of the errors
- Investigate

- Pattern (e.g., are errors always of the same sign)
- How likely are the nodes where largest errors occur?
- Are percentage errors reasonable at nodes where largest errors occur?

For example, if consumption is very small than small basically irrelevant errors may show up as large percentage errors

DHM

Intro

### Growth model with continuous support

$$\max_{\{c_t, k_t\}_{t=1}^{\infty}} \mathsf{E}_1 \sum_{t=1}^{\infty} \beta^{t-1} \frac{c_t^{1-\gamma} - 1}{1-\gamma}$$
 s.t.  $c_t + k_t = \exp(z_t) k_{t-1}^{\alpha} + (1-\delta) k_t$   $z_t = \rho z_{t-1} + \sigma e_t,$   $e_t \sim N(0,1)$ 

# Conditional expectation

- Given are  $k_{-1}$ , z, and policy function  $g(k_{-1},z)$
- $\delta = 1$  to simplify notation

**1** 
$$k = g(k_{-1}, z)$$

0

$$\begin{split} & \mathsf{E}\left[\frac{\beta \exp(z_{+1})\alpha k^{\alpha-1}}{c_{t+1}}\right] \\ & = \; \mathsf{E}\left[\frac{\beta \exp(z_{+1})\alpha k^{\alpha-1}}{\exp(z_{+1})k^{\alpha}-k_{+1}}\right] \\ & = \; \mathsf{E}\left[\frac{\beta \exp(z_{+1})\alpha k^{\alpha-1}}{\exp(z_{+1})k^{\alpha}-g(k,z_{+1})}\right] \\ & = \; \mathsf{E}\left[\frac{\beta \exp(\rho z + \sigma \varepsilon_{+1})\alpha k^{\alpha-1}}{\exp(\rho z + \sigma \varepsilon_{+1})k^{\alpha}-g(k,\rho z + \sigma \varepsilon_{+1})}\right] \end{split}$$

DHM

# Conditional expectation

$$\mathsf{E}\left[\frac{\beta \exp(\rho z + \sigma \varepsilon_{+1}) \alpha k^{\alpha-1}}{\exp(\rho z + \sigma \varepsilon_{+1}) k^{\alpha} - g(k, \rho z + \sigma \varepsilon_{+1})}\right]$$

$$= \int_{-\infty}^{\infty} \frac{\beta \exp(\rho z + \sigma \varepsilon_{+1}) \alpha k^{\alpha - 1}}{\exp(\rho z + \sigma \varepsilon_{+1}) k^{\alpha} - g(k, \rho z + \sigma \varepsilon_{+1})} \frac{\exp(-0.5\varepsilon_{+1}^2)}{\sqrt{2\pi}} d\varepsilon_{+1}$$

$$= \int_{-\infty}^{\infty} \frac{\beta \exp(\rho z + \sigma \tilde{\varepsilon}_{+1}) \alpha k^{\alpha - 1}}{\exp(\rho z + \sigma \tilde{\varepsilon}_{+1}) k^{\alpha} - g(k, \rho z + \sigma \tilde{\varepsilon}_{+1})} \frac{\exp(-\tilde{\varepsilon}_{+1}^2)}{\sqrt{\pi}} d\tilde{\varepsilon}_{+1}$$

where  $\tilde{\varepsilon}_{+1} = \varepsilon_{+1}\sqrt{2}$  and the Jacobian,  $\sqrt{2}$ , is used when implementing the change in variables

### Hermite Gaussian Quadratue

$$\int_{-\infty}^{\infty} \frac{\beta \exp(\rho z + \sigma \tilde{\varepsilon}_{+1}) \alpha k^{\alpha - 1}}{\exp(\rho z + \sigma \tilde{\varepsilon}_{+1}) k^{\alpha} - g(k, \rho z + \sigma \tilde{\varepsilon}_{+1})} \frac{\exp(-\tilde{\varepsilon}_{+1}^2)}{\sqrt{\pi}} d\tilde{\varepsilon}_{+1}$$

$$\approx$$

$$\sum_{i=1}^{J} \frac{\beta \exp(\rho z + \sigma \zeta_{j}) \alpha k^{\alpha - 1}}{\exp(\rho z + \sigma \zeta_{j}) k^{\alpha} - g(k, \rho z + \sigma \zeta_{j})} \frac{1}{\sqrt{\pi}} \omega_{j}$$

- 1 This is probably best that is currently available
- We However, it only tests for one-period ahead forecast errors; it ignores the possibility of accumulation of small errors
  - Dynamic Euler equation error could pick those up too
  - DHM statistic could pick those up

### **Dynamic Euler equation errors**

- ullet Generate time series for  $z_t$  and choose  $k_0$
- ullet Generate two time paths for endogenous variables  $c_t$  and  $k_t$ 
  - lacktriangle Use your numerical approximation to generate time series for  $c_t$  and  $k_t$
  - 2 Generate alternative series doing the following in each period
    - use your numerical solution to calculate conditional expectation accurately
    - use this conditional expectation to calculate implied consumption value
    - get capital value from this implied consumption value and budget constraint
    - (numerical approximation only used to calculate conditional expectation)

## step 2

### Details of

- **1** Generate time series for  $z_t$  and set  $k_{imp,0} = k_0$
- **2** Calculate  $g_t$  (conditional expectation) as explained above. Use your numerical solution to evaluate choices inside the integral
- **3** Calculate  $c_{imp,t} = g^{-1/\gamma}$
- **4** Calculate  $k_{imp,t} = z_t k_{imp,t-1}^{\alpha} + (1-\delta)k_{imp,t-1} c_{imp,t}$

## Welfare-based accuracy tests

Be careful

Intro

• Welfare loss of using  $k_t = k_{ss}$  instead of the optimal policy function is relatively small

DHM

$$E[f(x_{t-1}, x_t, y_t, y_{t+1})|I_t] = 0$$

$$\Longrightarrow$$

$$E[f(x_{t-1}, x_t, y_t, y_{t+1})h(s_t)|I_t] = 0$$

$$\Longrightarrow$$

$$E[f(x_{t-1}, x_t, y_t, y_{t+1})h(s_t)'] = 0$$

for any  $s_t \in I_t$  and any measurable function  $I_t$ 

Using simulated data to test

$$\frac{\sum_{t=1}^{T} f(x_{t-1}, x_t, y_t, y_{t+1}) h(s_t)'}{T} \approx 0$$

# Simple DHM Accuracy test

**1** Calculate  $\bar{u}$ , the average of

$$u_t = c_t^{-\gamma} - \beta c_{t+1}^{-\gamma} (\alpha \exp(z_{t+1}) k_t^{\alpha - 1} + 1 - \delta)$$

2 Calculate how much this error would change steady state consumption

$$c^{-\gamma} = \bar{u} + c_{ss}^{-\gamma}$$

$$c = \left(\bar{u} + c_{ss}^{-\gamma}\right)^{-1/\gamma}$$

3 Express error as fraction of steady state value

$$\frac{c-c_{S}}{c_{SS}}$$

## Formal DHM Accuracy test

- 1. Simulate data of length T. Reasonable: T=3,500 and discard 500.
- 2. Calculate

$$J_T = TM_T'W_T^{-1}M_T$$

$$M_T = \frac{\sum_{t=1}^{T} h(s_t) f(x_{t-1}, x_t, y_t, y_{t+1})}{T}$$

$$W_T = \frac{\sum_{t=1}^{T} f(x_{t-1}, x_t, y_t, y_{t+1}) h(s_t)' h(s_t) f(x_{t-1}, x_t, y_t, y_{t+1})}{T}$$

- $J_T$  has a  $\chi^2$  distribution with  $n_h$  degrees of freedom
- If  $h(s_t)$  is a scalar, then

$$J_T = \left(\frac{M_T}{\sqrt{W_T/T}}\right)^2$$

- $\bullet$  Do the DHM statistic N times
- Check the fraction of times the statistic is in the lower and upper 5% range; inaccurate solutions are typically blown away (because of having too many realizations in the upper critical region)
- **3** Personally, I prefer to do the test multiple times for scalar  $h(s_t)$  because this provides more information. In fact, using  $h(s_t) = 1$  can already be quite informative

- 1 Even accurate solutions are rejected more often than 5% for high enough T; thus the higher the value of T for which you get good results the better
- 2 Results are random so inaccurate solutions could get through by sheer chance
- 3 The opposite of #2 turns out to be a bigger problem in practice: DHM is difficult to pass in the sense that solutions that in many aspects are close to the true or an extremely accurate solution can fail the DHM statistic miserably

Matching model

## Matching model example

### Household side

$$\max_{\{C_t, K_t\}_{t=1}^{\infty}} \mathsf{E}_1 \sum_{t=1}^{\infty} \beta^{t-1} \frac{C_t^{1-\gamma} - 1}{1-\gamma}$$

s.t. 
$$C_t + K_t = W_t N_{t-1} + R_t K_{t-1} + (1 - \delta) K_t + P_t$$
 (3)

$$N_t = (1 - \rho^x) N_{t-1} + M_t \tag{4}$$

Household takes the number of "matches",  $M_t$ , the wage rate,  $W_t$ , the rental rate  $R_t$ , and profits,  $P_t$ , as given.

FOC

$$C_t^{-\gamma} = \mathsf{E}_t \left[ \beta C_{t+1}^{-\gamma} (R_{t+1} + 1 - \delta) \right]$$

Welfare

# Matching model example

### Problem for firm matched with worker

$$\max_{k_t} z_t k_t^{\alpha} - W_t - R_t k_t^{\alpha}$$

FOC:

Intro

$$R_t = \alpha z_t k_t^{\alpha - 1}$$

Firm-level profits are (at optimal k) equal to

$$p_t = (1 - \alpha)z_t k_t^{\alpha} - W_t$$

Wages are given by the following rule

$$W_t = (1 - \omega_0) \times [\omega_1 * p_t + (1 - \omega_1)\bar{p}]$$

where  $\bar{p}$  are steady state level profits. Wages are completely sticky if  $\omega_1$  is equal to 0.

## Matching model example

### Free entry

posting cost = prob of success  $\times$  value if success

$$\psi = rac{M_t}{V_t} g_t$$
 
$$g_t = \mathsf{E}_t \left[ eta rac{C_{t+1}^{-\gamma}}{C_t^{-\gamma}} p_{t+1} + (1 - 
ho^x) g_{t+1} 
ight]$$

### Matching technology

$$M_t = \frac{U_t V_t}{\left(U_t^{\xi} + V_t^{\xi}\right)^{1/\xi}}$$

with

$$U_t = 1 - N_{t-1}$$

### **Equilibrium**

Intro

Equilibrium in the rental market

$$K_{t-1} = N_{t-1}k_t$$

profits transferred to households

$$P_t = N_{t-1}p_t - \psi V_t$$

# Collecting equations: Household

$$C_t^{-\gamma} = \mathsf{E}_t \left[ \beta C_{t+1}^{-\gamma} (R_{t+1} + 1 - \delta) \right]$$
 
$$\exp(-\mathrm{nu*c}) = \mathrm{dfactor*exp}(-\mathrm{nu*c}(+1)) * (\exp(r(+1)) + 1 - \mathrm{delta})$$

Welfare

$$C_t + K_t + \psi V_t = z_t K_{t-1}^{\alpha} N_{t-1}^{1-\alpha} + (1-\delta) K_t$$
 or  $C_t + I_t + \psi V_t = Y_t$ ,  $Y_t = z_t K_{t-1}^{\alpha} N_{t-1}^{1-\alpha}$ ,  $I_t = K_t + (1-\delta) K_{t-1}$  exp(c)+exp(i)+pcost\*exp(v)=exp(y) exp(k)=(1-delta)\*exp(k(-1))+exp(i) y=varz+alpha\*k(-1)+(1-alpha)\*n(-1)

Welfare

Intro

# **Collecting equations: Matching**

$$N_t = (1-
ho^x)N_{t-1} + rac{U_tV_t}{\left(U_t^{\xi} + V_t^{\xi}
ight)^{1/\xi}}$$

# Collecting equations: rental rate & productivity

$$R_t = \alpha z_t k_t^{\alpha - 1}$$
 r=log(alpha)+varz+(alpha-1)\*(k(-1)-n(-1))

$$ln(z_t) = \rho ln(z_{t-1}) + \varepsilon_t$$
  
varz=rho\*varz(-1)+e

DHM

# **Collecting equations: free entry**

$$\psi = \frac{M_t}{V_t} g_t$$

 $\exp(\text{eta})*\exp(u)/((\exp(u*\text{etam})+\exp(v*\text{etam}))^{(1/\text{etam})})$ 

$$g_t = \mathsf{E}_t \left[ eta rac{C_{t+1}^{-\gamma}}{C_t^{-\gamma}} p_{t+1} + (1 - 
ho^x) g_{t+1} \right]$$

$$p_t = (1-\alpha)z_t k_t^\alpha - W_t$$
 
$$\text{prof}$$
 
$$= \log((1-\text{omega1*omega0})*(1-\text{alpha})*\exp(\text{varz+alpha*}(\text{k}(-1)-\text{n}(-1)) - (1-\text{omega1})*\text{omega0*profitss}$$
 )

### 10 equations in 10 unknowns:

- $N_t, g_t, V_t, C_t, K_t, R_t, U_t, p_t, \ln(z_t), Y_t, I_t$
- n, eta, v, c, k, r, u, prof, y, varz, i

# **Accuracy errors**

|                                       | 2-nd order perturbation | 5-th order projections |
|---------------------------------------|-------------------------|------------------------|
| Capital Euler equation average max    | 0.034%<br>0.34%         | 0.026%<br>0.33%        |
| Employment Euler equation average max | 0.89%<br>2.31%          | 0.004%<br>0.086%       |

## Log capital stock

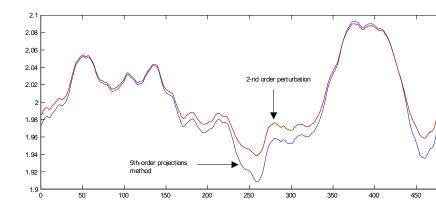

## Log employment level

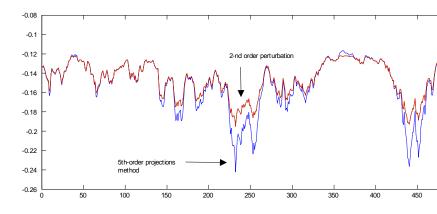